## **Лабораторне заняття № 6**

## **Обробка структур.**

*Мета заняття*: освоїти основні прийоми застосування призначених для користувача типів даних (struct) для вирішення типових задач.

*Зміст:* після виконання лабораторної роботи студент повинен знати:

• основні правила роботи із структурними типами даних;

• особливості застосування стандартних функцій для роботи з рядковими змінними;

уміти:

• обґрунтовувати доцільність застосування структурних типів даних при рішенні типових задач;

- оголошувати структури і створювати екземпляри структур;
- здійснювати доступ до елементів даним (полям) структури;
- обробляти табличні документи.

**Індивідуальні завдання № 6 Індивідуальні завдання на тему «Структури»**

## **Варіант 1**

Описати структуру з ім'ям STUDENT, що містить такі поля:

прізвище та ініціали;

номер групи;

успішність (масив із п'яти елементів).

Написати програму, яка виконує такі дії:

введення з клавіатури даних масив, що складається з десяти структур типу STUDENT; записи мають бути упорядковані за зростанням номера групи;

виведення на дисплей прізвищ та номерів груп для всіх студентів, включених до масиву, якщо середній бал студента більше 4.0;

якщо таких студентів немає, вивести відповідне повідомлення.

# **Варіант 2**

Описати структуру з ім'ям STUDENT, що містить такі поля: прізвище та ініціали;

номер групи;

успішність (масив із п'яти елементів).

Написати програму, яка виконує такі дії:

введення з клавіатури даних масив, що складається з десяти структур типу STUDENT;

записи мають бути упорядковані за зростанням середнього балу; виведення на дисплей прізвищ та номерів груп для всіх студентів, мають оцінки 4 та 5;

якщо таких студентів немає, вивести відповідне повідомлення.

## **Варіант 3**

Описати структуру з ім'ям STUDENT, що містить такі поля:

прізвище та ініціали;

номер групи;

успішність (масив із п'яти елементів).

Написати програму, яка виконує такі дії:

введення з клавіатури даних масив, що складається з десяти структур типу STUDENT;

записи мають бути впорядковані за абеткою;

виведення на дисплей прізвищ та номерів груп для всіх студентів, які мають хоча б одну оцінку 2;

якщо таких студентів немає, вивести відповідне повідомлення.

Описати структуру з іменем AEROFLOT, що містить такі поля:

назва пункту призначення рейсу;

номер рейсу;

тип літака.

Написати програму, яка виконує такі дії:

введення з клавіатури даних масив, що складається з семи елементів типу AIR;

записи мають бути впорядковані за зростанням номера рейсу; виведення на екран номерів рейсів та типів літаків, що вилітають упункт призначення, назва якого збіглася з назвою, введеною з клавіатури;

якщо таких рейсів немає, видати на дисплей відповідне повідомлення

## **Варіант 5**

Описати структуру з іменем AEROFLOT, що містить такі поля:

назва пункту призначення рейсу;

номер рейсу;

тип літака.

Написати програму, яка виконує такі дії:

введення з клавіатури даних масив, що складається з семи елементів типу AIR;

записи мають бути розміщені в алфавітному порядку за назвами пунктів призначення;

виведення на екран пунктів призначення та номерів рейсів, які обслуговує літак, тип якого введений з клавіатури;

якщо таких рейсів немає, видати відповідне повідомлення на дисплей.

## **Варіант 6**

Описати структуру з ім'ям WORKER, що містить такі поля:

прізвище та ініціали працівника;

назва займаної посади;

рік надходження працювати.

Написати програму, яка виконує такі дії:

введення з клавіатури даних масив, що складається з десяти структур типу WORKER;

записи мають бути розміщені за абеткою;

виведення на екран прізвищ працівників, чий стаж роботи в організації перевищує значення, введене з клавіатури;

якщо таких працівників немає, вивести на дисплей відповідне повідомлення.

## **Варіант 7**

Описати структуру з ім'ям TRAIN, що містить такі поля:

назву пункту призначення;

номер поїзда;

час відправлення.

Написати програму, яка виконує такі дії:

введення з клавіатури даних масив, що складається з восьми елементів типу TRAIN;

записи мають бути розміщені в алфавітному порядку за назвами пунктів призначення;

виведення на екран інформації про поїзди, що вирушають після введеного з клавіатури часу;

якщо таких поїздів немає, видати відповідне повідомлення на дисплей.

#### **Варіант 8**

Описати структуру з ім'ям TRAIN, що містить такі поля:

назву пункту призначення;

номер поїзда;

час відправлення.

Написати програму, яка виконує такі дії:

введення з клавіатури даних масив, що складається з шести елементів типу TRAIN;

записи мають бути упорядковані за часом відправлення поїзда; виведення на екран інформації про поїзди, що прямують до пункту,

назва якого введена з клавіатури;

якщо таких поїздів немає, видати на дисплей відповідне повідомлення.

## **Варіант 9**

Описати структуру з ім'ям TRAIN, що містить такі поля: назву пункту призначення;

номер поїзда;

час відправлення.

Написати програму, яка виконує такі дії:

введення з клавіатури даних масив, що складається з восьми елементів типу TRAIN;

записи мають бути впорядковані за номерами поїздів;

виведення на екран інформації про поїзд, номер якого введено з клавіатури;

якщо таких поїздів немає, видати відповідне повідомлення на дисплей.

#### **Варіант 10**

Описати структуру з ім'ям MARSH, що містить такі поля:

назву початкового пункту маршруту; назву кінцевого пункту маршруту; номер маршруту.

Написати програму, яка виконує такі дії:

введення з клавіатури даних масив, що складається з восьми елементів типу MARSH;

записи мають бути впорядковані за номерами маршрутів;

виведення на екран інформації про маршрут, номер якого запроваджено з клавіатури;

якщо таких маршрутів немає, видати відповідне повідомлення на дисплей.

Варіант 11

Описати структуру з ім'ям MARSH, що містить такі поля:

назву початкового пункту маршруту; назву кінцевого пункту маршруту; номер маршруту.

Написати програму, яка виконує такі дії:

введення з клавіатури даних масив, що складається з восьми елементів типу MARSH;

записи мають бути впорядковані за номерами маршрутів;

виведення на екран інформації про маршрути, що починаються або закінчуються в пункті, назва якого введена з клавіатури;

якщо таких маршрутів немає, видати відповідне повідомлення на дисплей.

#### **Варіант 12**

Описати структуру з ім'ям NOTE, що містить такі поля:

прізвище ім'я;

номер телефону;

дата народження (масив із трьох чисел).

Написати програму, яка виконує такі дії:

введення з клавіатури даних масив, що складається з восьми елементів типу NOTE;

записи мають бути упорядковані за датами народження;

виведення на екран інформації про людину, номер телефону якої введено з клавіатури;

якщо такого немає, видати відповідне повідомлення на дисплей.

# **Варіант 13**

Описати структуру з ім'ям NOTE, що містить такі поля: прізвище ім'я; номер телефону; дата народження (масив із трьох чисел). Написати програму, яка виконує такі дії:

введення з клавіатури даних масив, що складається з восьми елементів типу NOTE;

записи мають бути розміщені за абеткою;

виведення на екран інформації про людей, чиї дні народження припадають на місяць, значення якого запроваджено з клавіатури;

якщо таких немає, видати відповідне повідомлення на дисплей.

## **Варіант 14**

Описати структуру з ім'ям NOTE, що містить такі поля:

прізвище ім'я;

номер телефону;

дата народження (масив із трьох чисел).

Написати програму, яка виконує такі дії:

введення з клавіатури даних масив, що складається з восьми елементів типу NOTE;

записи мають бути впорядковані за трьома першими цифрами номера телефону;

виведення на екран інформації про людину, чиє прізвище введене з клавіатури;

якщо такого немає, видати відповідне повідомлення на дисплей.

# **Варіант 15**

Описати структуру з ім'ям ZNAK, яка містить такі поля:

прізвище ім'я;

знак зодіаку;

дата народження (масив із трьох чисел).

Написати програму, яка виконує такі дії:

введення з клавіатури даних масив, що складається з восьми елементів типу ZNAK;

записи мають бути упорядковані за датами народження;

виведення на екран інформації про людину, чиє прізвище введене з клавіатури;

якщо такого немає, видати відповідне повідомлення на дисплей.

\\\\\\\\\\\\\\\\\\\\\\\\\\\\\\\\\\\\\\\\\\\\\\\\\\\\\\\\\\\\\\\\\\\\\\\\\\\\\\\\\\\\\\\\\\\\\\\\\\

```
using System;
     using System.Collections.Generic;
     using System.Linq;
     using System.Text;
     using System.Threading.Tasks;
     /*
     *Пусть задана структура Cars, которая описывает парк автомобилей.
     * В структуре объявляется несколько массивов, которые определяющих
     * характеристики автомобилей.
     */
     namespace 33333
     {
     class Program
     {
     // структура, которая описывает автомобильный 
парк struct Cars
     {
     public int n; // количество автомобилей
public string[] model; // марка автомобиля public 
int[] year; // год выпуска
     public float[] engine; // мощность двигателя public 
string[] country; // страна изготовитель public bool[] 
on the run; // true - автомобиль на ходу
     }
     static void Main(string[] args)
     \frac{1}{11}// использование массивов в структурах
     Cars C; // объявление структурной переменной
     // формирование массива из 10 автомобилей
     C.n = 10;
     // выделение памяти для массивов в структурах - обязательно
     C.model = new string[C.n];C.year = new int[C.n]; C.engine = newfloat[C.n]; C.country = new
string[C.n]; C.on_the_run = new 
bool[C.n];
     // заполнение массивов произвольными значениями
     for (int i = 0; i < C.n; i++)
```

```
{
C.\text{model}[i] = \text{"Model - " + (i + 1).ToString();C.year[i] = 2000 + i;C.\nengine[i] = 1.2f + 0.1f * i;C.country[i] = "Country - " + (i + 1).ToString();C.on_the_run[i] = ((i % 2) == 1) ? true : false; // true - четное; false -
нечетное
Console.WriteLine(C.model[i]);
}
}
}
}
/*
Model - 1
Model - 2
Model - 3
Model - 4
Model - 5
Model - 6
Model - 7
Model - 8
Model - 9
Model - 10
Для продолжения нажмите любую клавишу . . .
*/
\\\\\\\\\\\\\\\\\\\\\\\\\\\\\\\\\\\\\\\\\\\\\\\\\\\\\\\\\\\\\\\\\\\\\\\\\\\\\\\\\\\\\\\\\\\\\\\\\\\\\\
```

```
sing System;
using System.Collections.Generic;
using System.Linq;
using System.Text;
using System.Threading.Tasks;
/*
Пример использования вложенных структур в программах
В примере объявлены три структуры с именами Date, WorkerName, Worker.
```
Структура Worker описывает информацию о работнике и содержит две вложенные структуры Date и WorkerName.

Также структура Worker содержит массив чисел типа float.

```
*/
     namespace _33333
     {
     class Program
     {
     // вложенные структуры
     // структура, которая описывает 
дату struct Date
     {
     public int day; // день
public int month; // месяц public 
int year; // год
     }
     // структура, которая описывает имя 
работника struct WorkerName
     {
     public string name; // фамилия public 
string surname; // имя public string
patronymic; // отчество
     }
     // структура, которая описывает информацию о 
работнике struct Worker
     {
     public WorkerName Name; // фамилия и имя
public Date BirthDate; // дата рождения public 
string code; // идентификационный код public int
rank; // разряд работника
     public float[] salary; // начисленная зарплата по месяцам за год
     }
     static void Main(string[] args)
     {
     // массив из 5 структур типа
Worker Worker[] W = new Worker[5];
     // выделение памяти для поля salary, которое есть массивом -
обязательно! for (int i = 0; i < 5; i++)
     W[i].salary = new float[12];
     // заполнение массива W
     for (int i = 0; i < 5; i++){
     W[i].Name.name = "Name of worker - " + i.ToString();W[i].Name.surname = "Surname
of worker - " + i.JoString();
     W[i].Name.patronymic = "Patronymic of worker - " + i.ToString();
```

```
W[i].BirthDate.day = 1;
     W[i].BirthDate.month = 1;
     W[i].BirthDate.year = 1972;
     W[i].code = "1234567890";
     W[i].rank = i + 2;
     for (int j = 0; j < 12; j++)W[i].salary[j] = (float)(i * 500 + 220.00); \}// массив
из 5 структур типа Worker
     // Worker[] W = new Worker[5];
     // выделение памяти для поля salary, которое есть массивом -
обязательно! for (int i = 0; i < 5; i++)
     W[i].salary = new float[3];
     // заполнение массива W
     for (int i = 0; i < 5; i++){
     W[i].Name.name = "Name of worker - " + i.ToString();
     W[i].Name.surname = "Surname of worker - " + i.ToString();
     W[i].Name.patronymic = "Patronymic of worker - " + i.ToString();
     W[i].BirthDate.day = 1;
     W[i].BirthDate.month = 1;
     W[i].BirthDate.year = 1972;
     W[i].code = "1234567890";
     W[i].rank = i + 2;for (int j = 0; j < 3; j++){
     W[i].salary[j] = (float)(i * 500 + 220.00);Console.WriteLine(W[i].salary[j]);
     }
     }
     }
     }
     }
     /*
     220
     220
     220
     720
     720
```
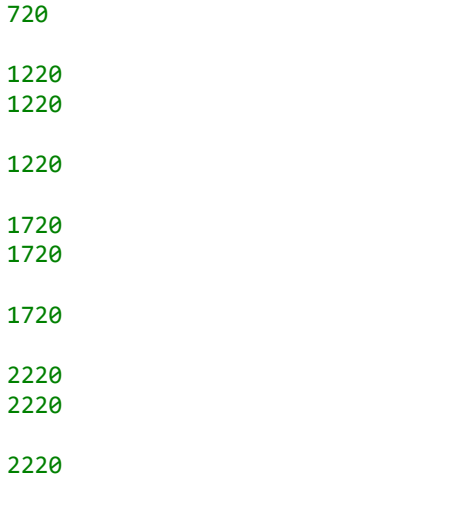

Для продолжения нажмите любую клавишу . .